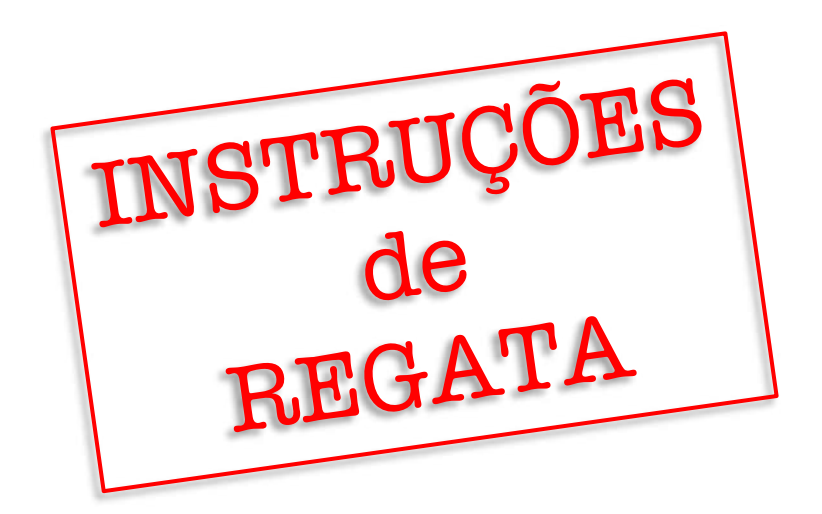

# **REGATA DO DIA DO AVIADOR 2021 23 e 24 de outubro de 2021**

**PATROCÍNIO:**

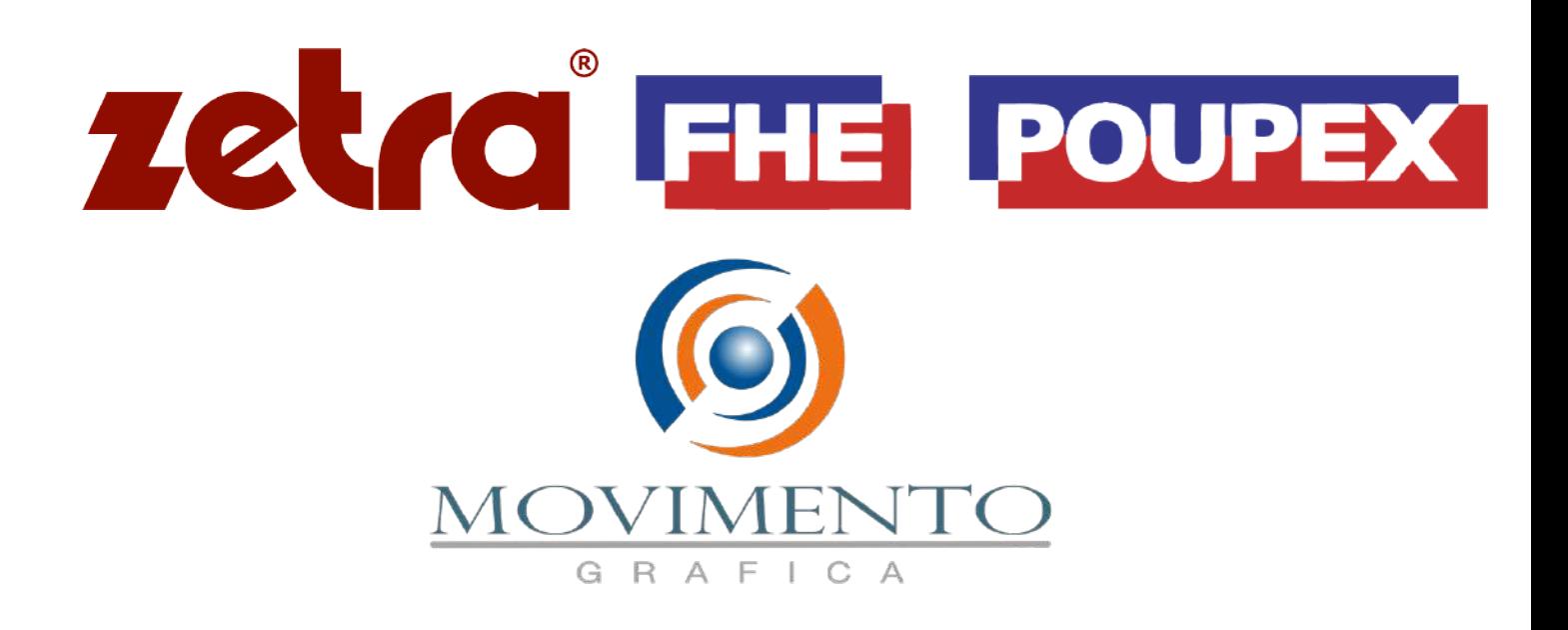

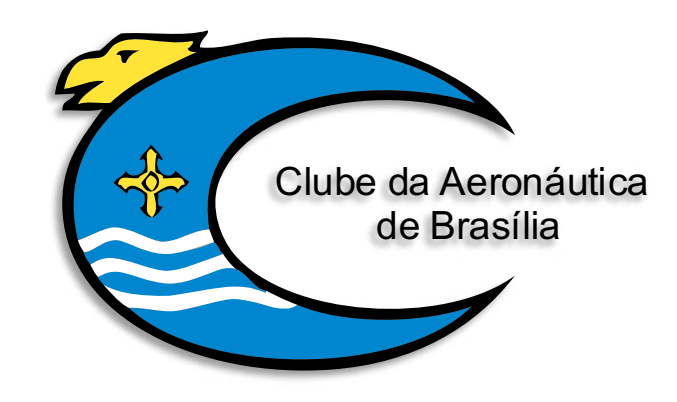

### **COMISSÃO ORGANIZADORA**

Clube da Aeronáutica de Brasília - CAER Federação Náutica de Brasília - FNB Associação de Veleiros de Oceano de Brasília - AVOB

### **COMISSÃO DE REGATA**

Marcelo Correia da Silva

#### **1. PERÍODO DE REALIZAÇÃO DO EVENTO**

**1.1.** A Regata do Dia do Aviador será realizada nos dias 23 e 24 de outubro de 2021 conforme o quadro horário constante do item 2 PROGRAMAÇÃO.

#### **2. PROGRAMAÇÃO**

**2.1.** Os eventos da Regata do Dia do Aviador – 2021 acontecerão conforme quadro a seguinte programação:

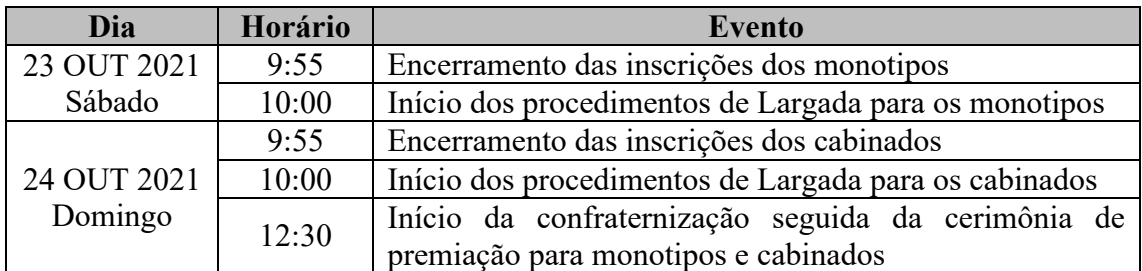

**Obs**: Não haverá um briefing presencial preparativo para a Regata do Dia do Aviador. Portanto, dúvidas dos participantes poderão ser sanadas por meio dos canais de contato listados no item 20 destas IR.

**2.2.** Poderá haver até 3 regatas no dia 23/OUT para os veleiros monotipo.

**2.3.** No dia 23/OUT nenhum sinal de atenção será feito depois das 14:00.

**2.4.** Haverá somente uma regata no dia 24/OUT para os veleiros cabinados.

**2.5.** No dia 24/OUT nenhum sinal de atenção será feito depois das 12:30.

#### **3. CLASSES CONVIDADAS**

**3.1.** São convidadas a participar da Regata do Dia do Aviador as seguintes Classes de Veleiros:

- a) Para as regatas de veleiros monotipo:
	- Flotilha Finn;
	- Flotilha Dingue; e
	- Flotilha Laser (STD, RDL e 4.7).
- b) Para as regatas de veleiros cabinados:
	- Flotilha Delta 26:
	- Flotilha Ranger 22;
	- Flotilha Fast 230;
	- Veleiros cabinados enquadrados nas regas da AVOB; e
	- Todos os demais veleiros cabinados que não se enquadrem nas regaras da AVOB ou das Flotilhas poderão competir com o "Rating Atribuído" da AVOB.

#### **4. REGRAS**

**4.1.** A Regata do Dia do Aviador será regida pelas Regras tais como definidas nas **"**Regras de Regata a Vela (RRV) da *World Sailing*" (disponível em: www.sailing.org/documents/racingrules).

**4.2.** Também serão aplicáveis as seguintes regras, em complemento às RRV 2021-2024:

- a) Determinações da FNB;
- b) Regras específicas da AVOB;
- c) Regras das Flotilhas Finn, Laser, Dingue, Delta 26, Ranger 22 e Fast 230;
- d) Instruções de Regata, incluindo alterações feitas pela Comissão de Regata; e
- e) Estará em vigor o *Apêndice T - Arbitragem -* das *Regras de Regata a Vela* da *World Sailing.*

#### **5. INSCRIÇÕES**

**5.1.** Os barcos, juntamente com suas tripulações, estarão regularmente inscritos quando entregarem o formulário de inscrição eletrônico disponível no site www.sarweb.com.br, no campo de inscrições destinado à Regata do Dia do Aviador, o que deve ser feito até o horário limite estabelecido no item 2 PROGRAMAÇÃO.

#### **6. AVISOS AOS COMPETIDORES**

**6.1.** Avisos aos competidores serão afixados no Quadro Oficial de Avisos do Evento localizado ao lado da porta de entrada da Secretaria Náutica do Clube da Aeronáutica de Brasília.

#### **7. INSTRUÇÕES DE REGATA**

**7.1.** As Instruções de Regata (IR) serão divulgadas no site da FNB www.fnb.org.br e uma cópia impressa estará à disposição para a consulta dos velejadores na Secretaria Náutica do CAER.

**7.2.** Qualquer alteração nas Instruções de Regata que afete as regatas de monotipos será afixada no Quadro de Avisos até às 9h 00m do dia 23 de outubro de 2021, exceto alteração no programa de regatas, que será afixada até as 18h 00m do dia 22 de outubro de 2021.

**7.3.** Qualquer alteração nas Instruções de Regata que afete as regatas de cabinados será afixada no Quadro de Avisos até às 9h 00m do dia 24 de outubro de 2021, exceto alteração no programa de regatas, que será afixada até as 18h 00m do dia 23 de outubro de 2021.

#### **8. LOCAL DAS REGATAS**

O evento será sediado pelo Clube da Aeronáutica de Brasília e as regatas serão disputadas no Lago Paranoá nos percursos descritos no item 12 destas IR e nos Anexos A e B.

#### **9. SINAIS EM TERRA**

**9.1.** Sinais em terra serão expostos no mastro da bandeira localizado no pátio em frente à Secretaria Náutica do CAER.

**9.2.** Quando o Galhardete RECON (**D**) é hasteado em terra, o seu significado descrito na sinalização de regata RECON é modificado de "1 minuto" para "não antes de 30 (trinta) minutos".

#### **10.BANDEIRAS DAS CLASSES**

As bandeiras das Classes serão substituídas pela Bandeira "Q" (**...**).

#### **11. MARCAS**

**11.1.** As marcas que definirão os percursos serão boias cilíndricas nas cores BRANCA ( $\Box$ ), LARANJA ( $\Box$ ) e AMARELA ( $\Box$ ) e estarão dispostas nos circuitos conforme Anexos A, B e C.

#### **12. PERCURSOS**

**12.1.** Para as regatas de veleiros monotipo será feito o percurso barla-sota com uma marca de barlavento mais afastada para as Classes Finn e Laser STD e uma mais próxima para a Classe Dingue e Laser RDL e 4.7, conforme ilustrado no Anexo A.

**12.2.** O percurso ilustrado no Anexo B será utilizado para as regatas de veleiros cabinados.

**12.2.1.** Todos os veleiros cabinados farão o mesmo circuito, não havendo distinção entre percurso longo ou curto.

**12.2.2.** A posição das marcas no mapa do Anexo B indicam a sua direção geral, com uma linha tracejada indicando a área onde as marcas podem ser posicionadas, sendo que a CR poderá optar, de acordo com as condições de vento apresentadas no dia da regata, por posicionar as marcas em local mais próximo ou mais afastado.

#### **13.LARGADA**

**13.1.** A linha de largada será definida pela linha imaginária que liga o Mastro da CR, com uma bandeira laranja hasteada, e uma boia preferencialmente da cor BRANCA  $( \Box )$ .

**13.2.** Nas regatas de monotipos, no dia 23/OUT, será feito um procedimento de largada para cada Classe de Veleiros Monotipo com a seguinte sequência:

- 1) Finn;
- 2) Laser RDL; e
- 3) Dingue e Laser RDL e 4.7

**13.2.1.** O sinal de largada para uma Classe será o sinal de atenção para a Classe subsequente.

**13.3.** As regatas de veleiros cabinados (dia 24/OUT) terão a largada feita em procedimento único.

**13.4.** Os sinais primários durante o procedimento de largada são os sinais visuais (bandeiras). Portanto, a falha de algum sinal sonoro não inviabiliza, cancela ou invalida a largada.

**13.5.** Um barco não largará quando já tiverem decorridos 10 minutos após o sinal de largada.

#### **14. CHEGADA**

**14.1.** A embarcação da CR sinalizará que está em posição de chegada quando for hasteada uma bandeira da cor AZUL no seu mastro.

#### **15. PENALIZAÇÕES, PROTESTOS E PEDIDOS DE REPARAÇÃO**

**15.1.** O prazo de protestos será de 40min após o sinal de término da Regata, devendo ser apresentado em formulário disponível na Secretaria Náutica do CAER.

**15.2.** Protestos e pedidos de reparação deverão ser entregues na Secretaria Náutica do CAER.

#### **16. PONTUAÇÃO**

**16.1.** Ao menos uma regata deverá ser completada para constituir a série.

**16.2.** Para os Veleiros competindo sob as regras da AVOB, serão aplicados os sistemas de *Rating* da Regra BRAVO (Grupo A, Grupo B e Grupo Regata) e da Regra CRUZEIRO (Cruzeiro Curto e Cruzeiro Longo).

**16.3.** Será aplicado o sistema linear de pontuação do Apêndice A das RRV para as Flotilhas.

#### **17. PREMIAÇÃO**

**17.1.** As embarcações classificadas em 1º lugar de cada Flotilha / Regra serão premiadas com um troféu de 1º Lugar.

**17.2.** Os tripulantes das embarcações classificadas em 1º, 2º e 3º em cada Flotilha / Regra serão premiados com medalhas.

#### **18. RESPONSABILIDADES**

Conforme Regra 4 das RRV, a decisão de participar ou não da Regata do Dia do Aviador é de exclusiva responsabilidade dos participantes. A Organização do Campeonato ou qualquer outra pessoa ou entidade envolvida na organização não se responsabilizam por qualquer lesão (inclusive morte), danos materiais ou pessoais, perda ou reivindicação sustentada por competidores ou qualquer um relacionado com um

competidor antes, durante ou depois do evento. **Importante considerar a ocorrência da pandemia de COVID-19. A decisão de sair de casa é individual.**

#### **19. UTILIZAÇÃO DO APLICATIVO "RACE Qs"**

**19.1.** Durante a Regata do Dia do Aviador será disponibilizado um site na internet para que espectadores possam acompanhar os barcos em competição. Esse site pode ser acessado por meio do endereço eletrônico http://raceqs.com/regattas/86653 para as regatas de monotipos e pelo endereço eletrônico http://raceqs.com/regattas/86654 para as regatas de cabinados.

**19.2.** O aplicativo "Race Qs" mostra a posição dos barcos com 5 minutos de defasagem em relação à posição real, impedindo que uma tripulação consiga acessar os dados de desempenho de outra embarcação em tempo real. Tal característica do aplicativo garante condições justas de competição.

**19.3.** Para aparecer no site, basta que um<sup>4</sup> "smartphone" a bordo da embarcação tenha instalado o aplicativo "Race Qs" e esteja gravando a regata com o modo "Live Streaming" ligado.

4 Obs.: Não é indicado que haja mais de um telefone com o aplicativo ligado e gravando dentro do mesmo barco. Isso porque cada "smartphone" será entendido como uma embarcação, gerando assim duplicidade de informação e sobreposição de veleiros.

**19.4.** Além da possibilidade de visualização quase que em tempo real, depois de terminada a regata será possível rever toda a competição e os dados de desempenho dos participantes.

**19.5.** A utilização do aplicativo não é obrigatória, mas é bastante encorajada, uma vez que possibilita ao público um melhor contato com a competição e possibilita a todos os participantes um *debriefing* de qualidade, contendo as informações de todos os demais adversários, sendo ferramenta de grande valia para o aprimoramento de táticas e técnicas de cada um.

**19.6.** O Anexo C traz o passo-a-passo para a instalação e utilização do aplicativo.

**19.7.** Maiores informações também podem ser obtidas no site www.raceqs.com.

#### **20.INFORMAÇÕES**

**20.1.** Essas instruções de Regata estarão disponíveis para download no site da Federação Náutica de Brasília www.fnb.org.br.

**20.2.** Meios de contato com a Secretaria Náutica do CAER:

- Telefone: (61) 3306-1922
- Diretoria de Vela do CAER: (61) 99669-6849  $\bullet$  / (61) 98243-7055  $\bullet$
- e-mail: nautica@clubedaaeronauticadf.org.br

### ANEXO A

## PERCURSO BARLA-SOTA - MONOTIPOS

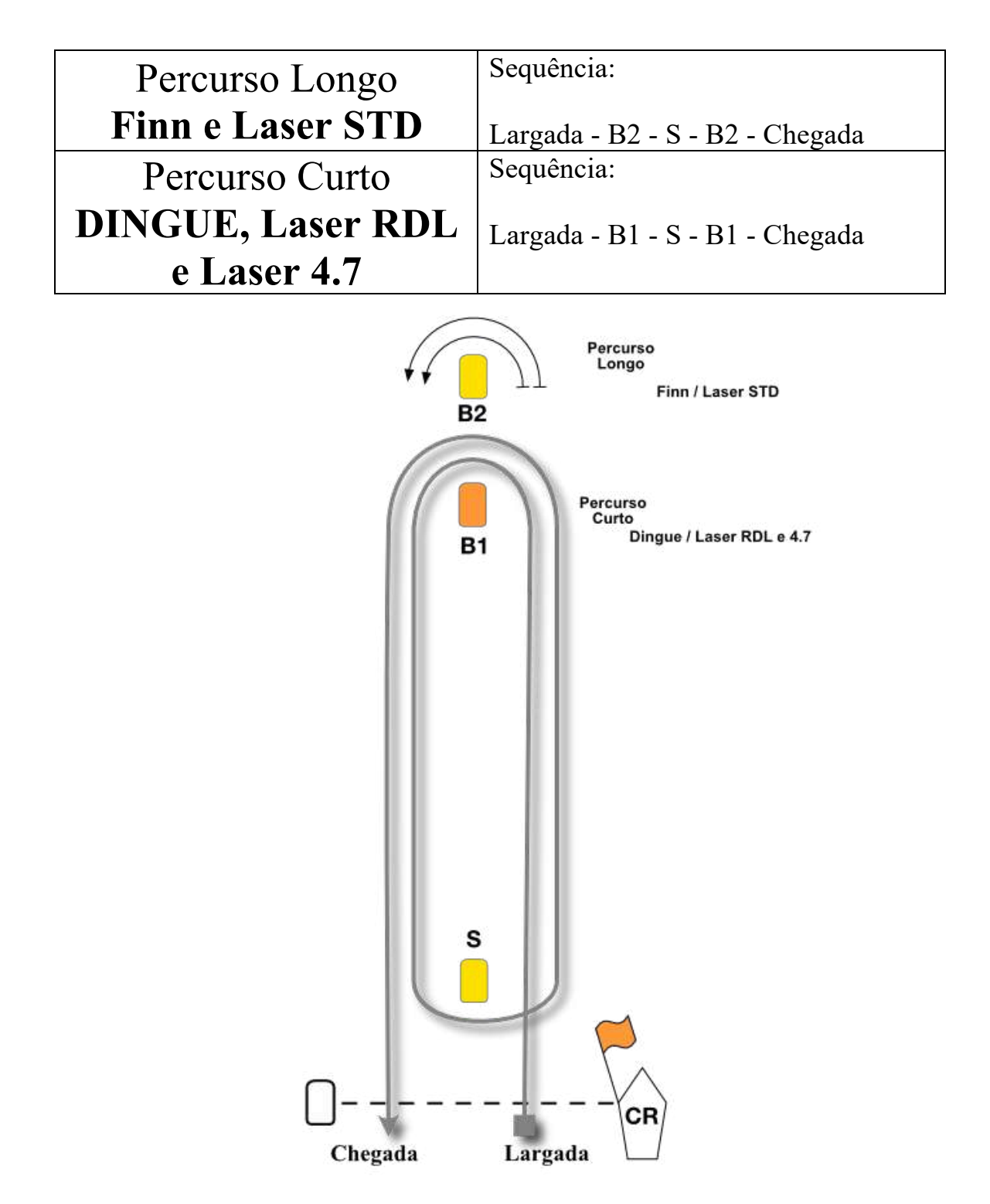

### ANEXO B

## PERCURSO CABINADOS

Percurso Único Sequência:

Largada - 1 - 2 - 3 - Chegada

**Obs: A figura abaixo mostra a direção geral das marcas, sendo apenas uma posição aproximada dessas. A posição real será definida de acordo com intensidade de vento do dia da regata.**

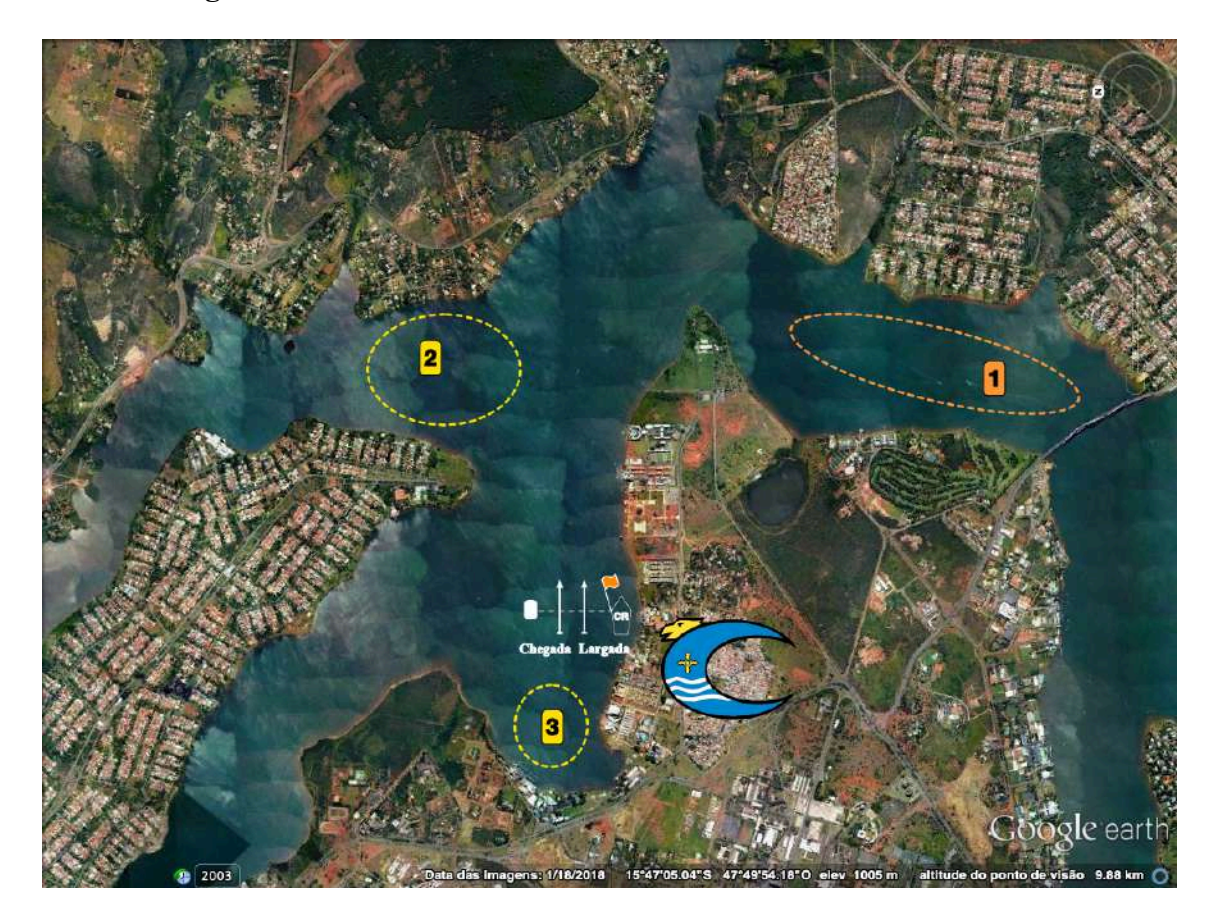

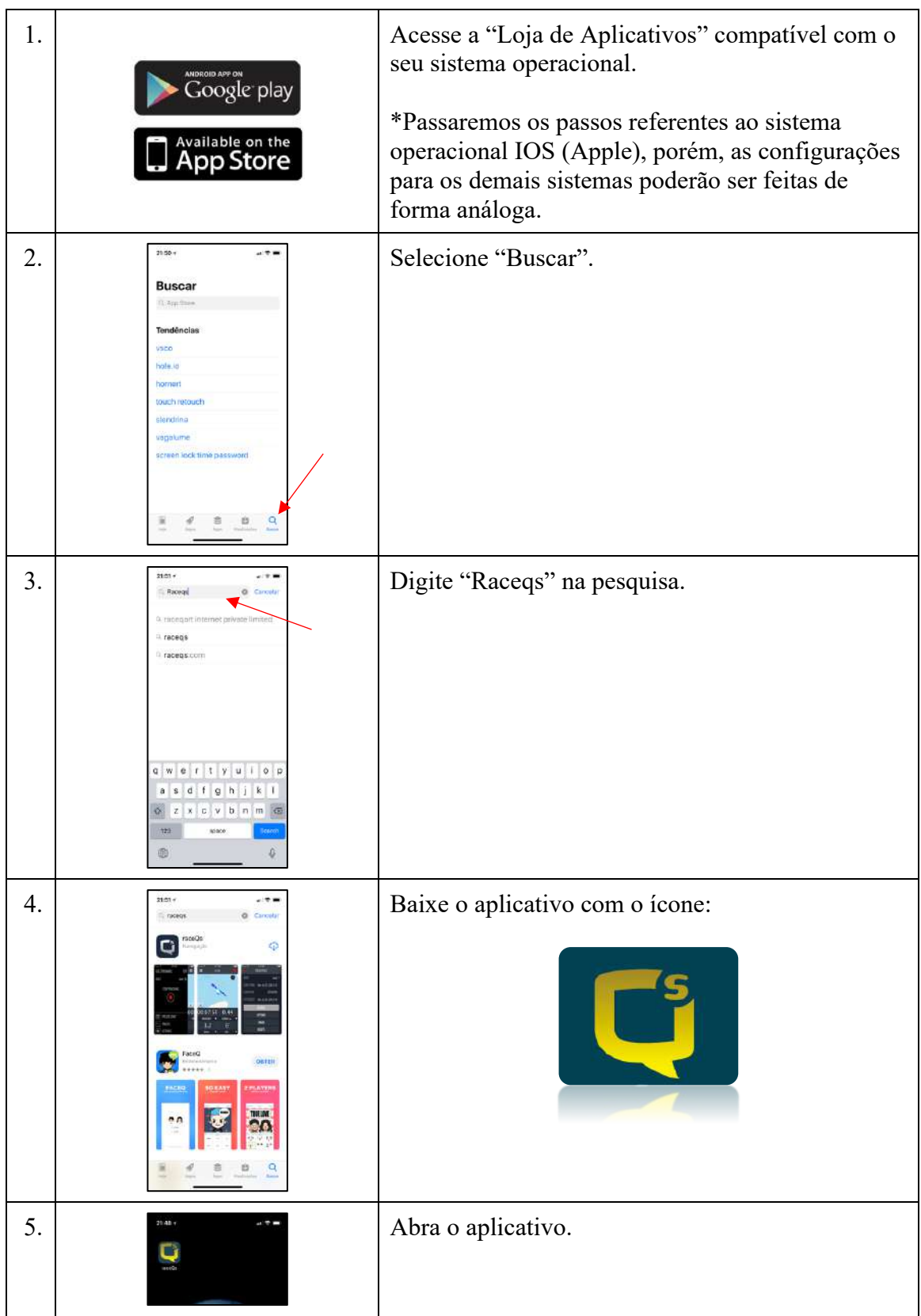

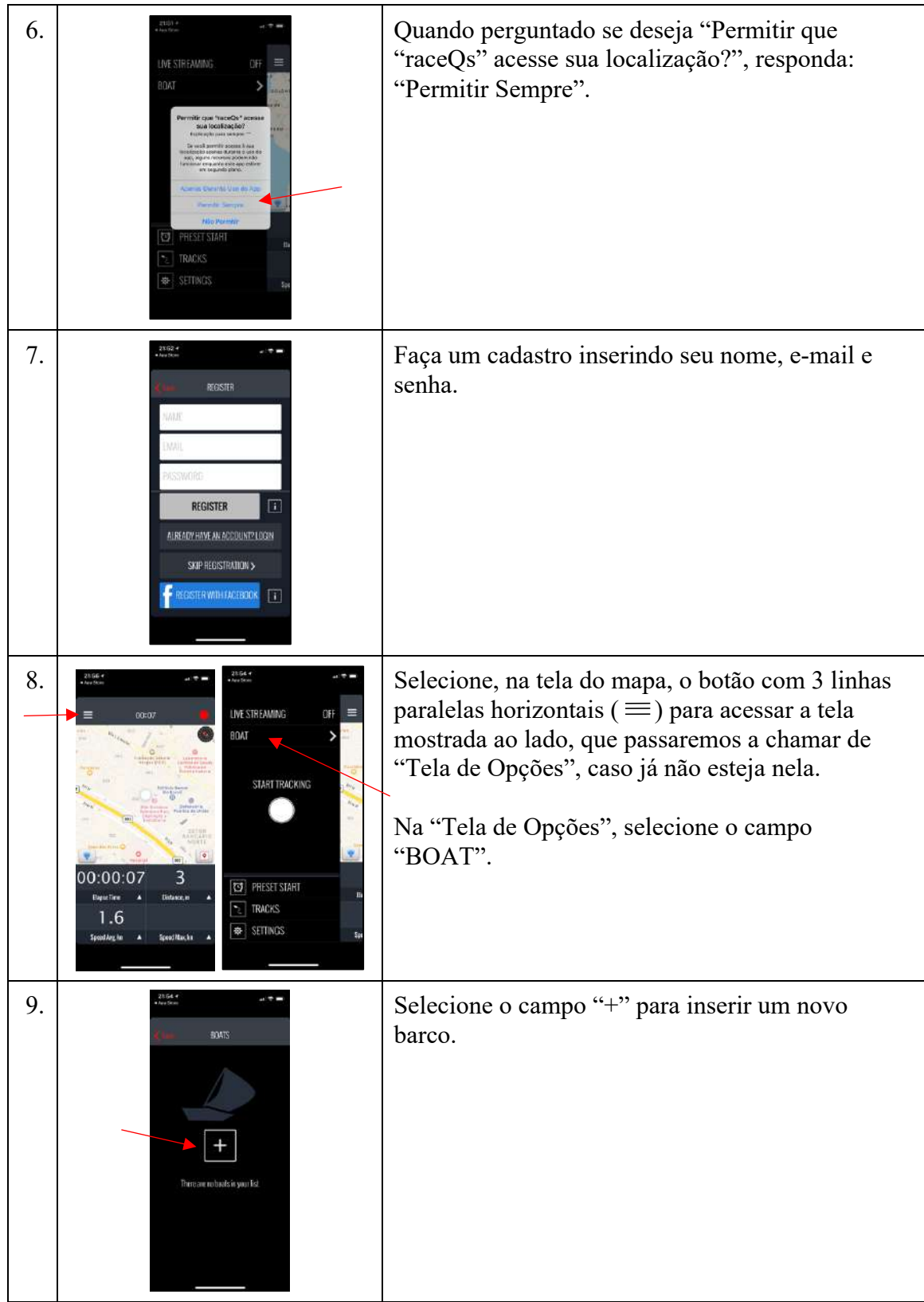

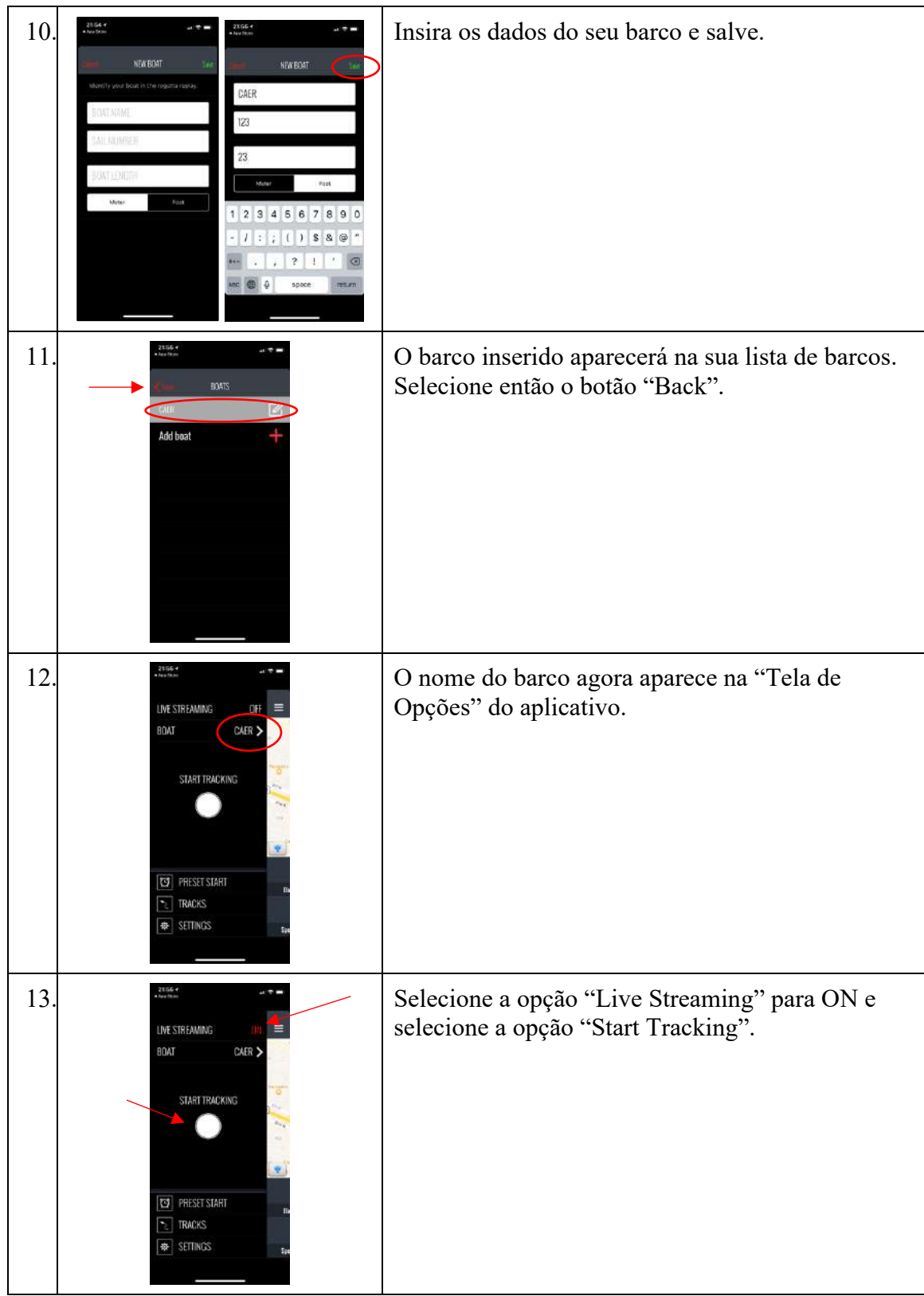

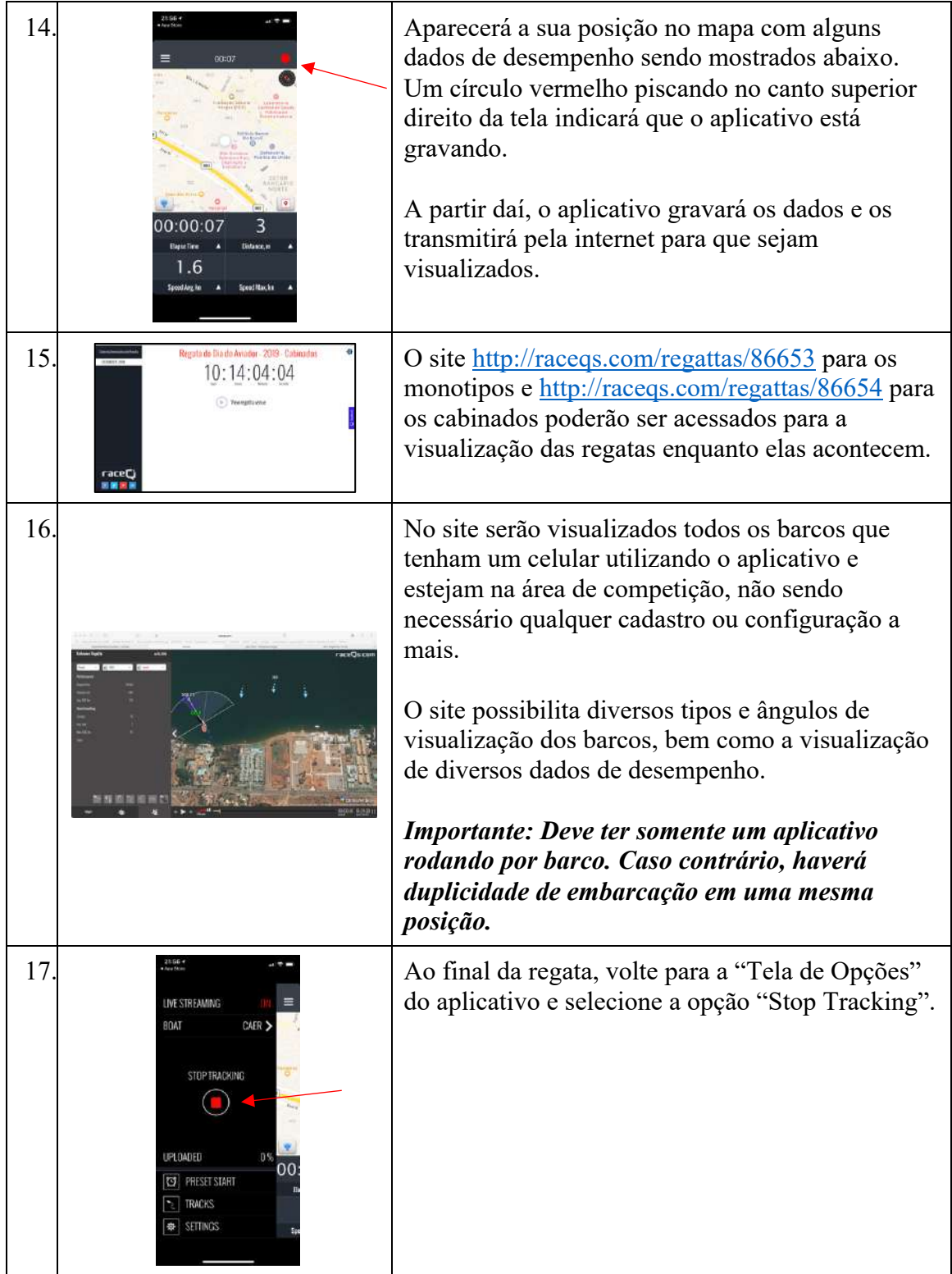

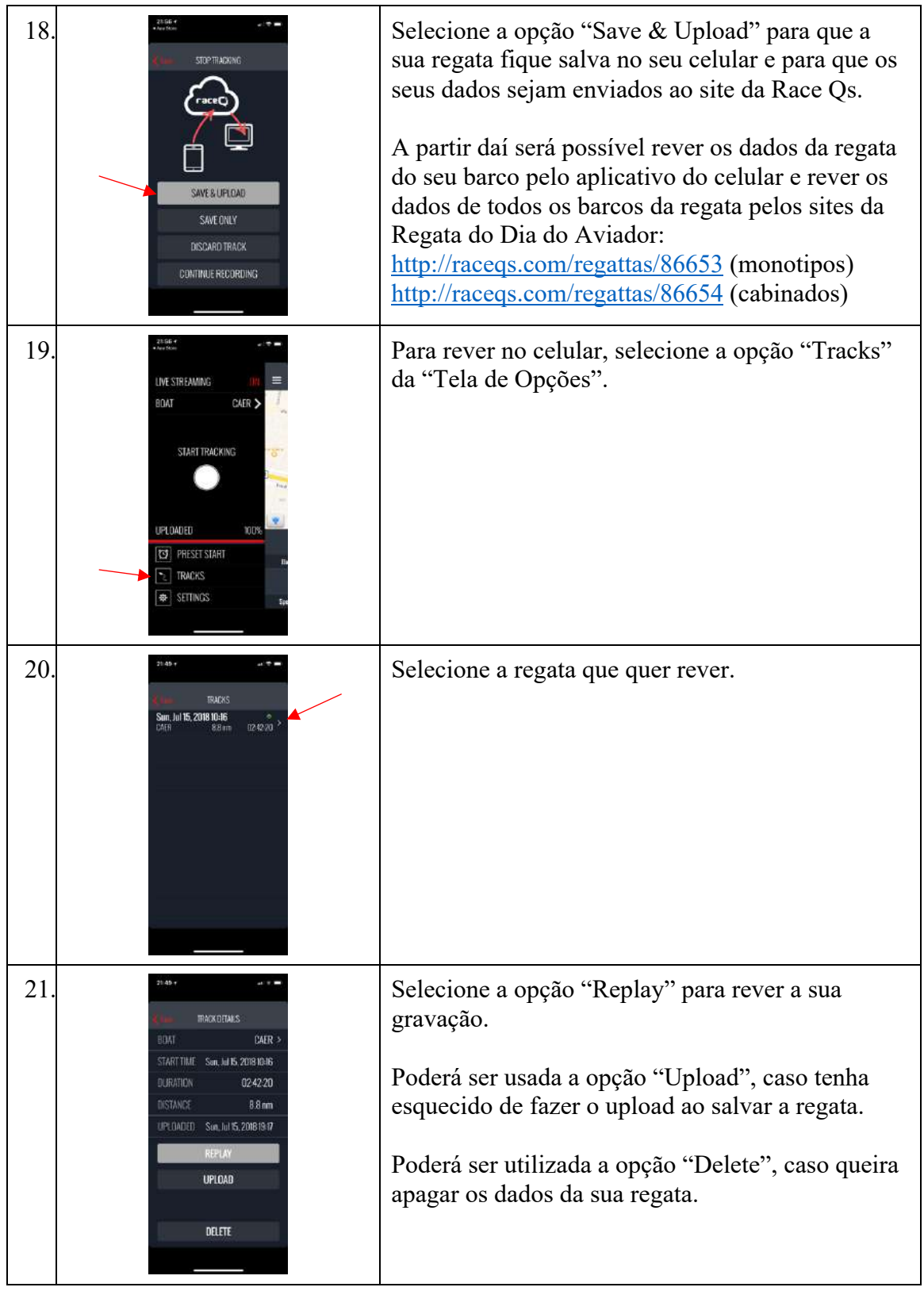

### CONFIGURAÇÃO DO APLICATIVO "Race Qs"

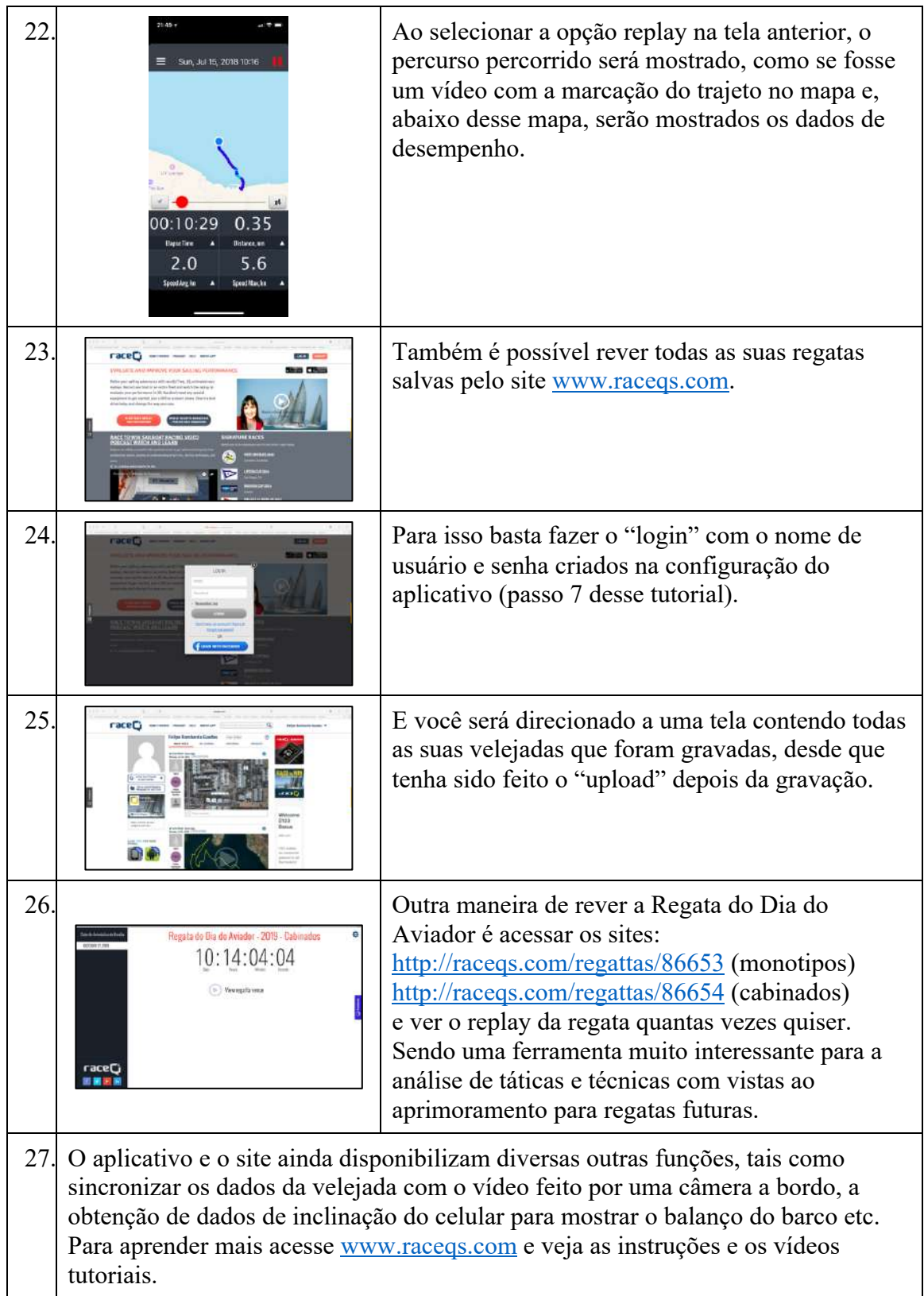

 $\overline{\phantom{a}}$